# Peter Ayello-Wright

Mobile: 07976 219 529 Email: peter.ayellowright@gmail.com Porfolio: peteraw.co.uk

### Personal Profile

Originally an accountancy graduate from the University of Portsmouth, I retrained to be a web developer through a mixture of self-study and completion of a London-based bootcamp.

My web developer career started with a focus on back-end PHP using Laravel framework. However, over the last two years, I have grown to love every part of the web development stack; a passion which has flourished under my current employer. With 3B Digital, flexibility and resilience have been key- delving into the deep end with work assignments as part of a small, close-knit team, I have had the opportunity to learn new tools in a short space of time, most notably learning both Algolia and LeafletJS to create a unique search page for an art website which logs and documents over 100,000 paintings on a searchable map. Additionally, I have learned to use a range of CMSs as client requirements change.

I continue to read, watch tutorials and create projects in my spare time. I currently spend a lot of time learning JavaScript notably ReactJS and SASS/CSS.

In my spare time when I am not coding I enjoy playing and listening to music; cooking and being outdoors running or hiking.

### Education and IT Training

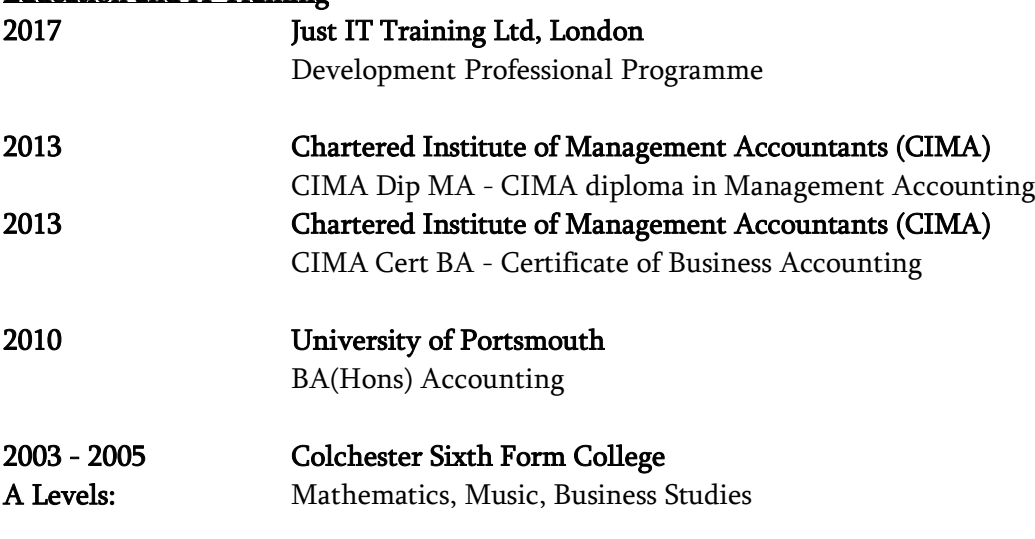

### IT Skills

Core Programming Languages: JavaScript (ES5/6, ReactJS, GatsbyJS) PHP, HTML, SCSS/CSS, and MySQL

Web Technologies: Algolia JS, Leaflet JS, Docker, WordPress, Drupal, Joomla, Cloudinary, Shopify,

### Employment History

### 07/2018 - Present 3B Digital, London Web developer

- Creating and developing accessible websites working with a wide range of CMSs Drupal 7/8, WordPress, Joomla, Shopify - languages - PHP, JavaScript - ES6, ReactJS and Gatsby - and CSS/SCSS and using tools such as Docker, Algolia, LeafletJS, and Cloudinary.
- Primary developer working on a large project where I documented, and organised over 100,000 paintings; created a search page and plotted on a map using Algolia and LeafletJS.
- Created XML API inside a Drupal 7 site that fed data from a central site out to 95 member sites, which creates a new piece of content within the member site.

- Styled responsive landing pages and blocks using CSS and SCSS to inVision designs and/or wireframes.
- Built and styled a microsite for an antique dealer's association where their clients could could log in and modify their own content within Drupal.
- In the process of creating a headless CMS using Drupal 8 and GatsbyJS for an accountancy firm's training platform.
- Day-to-day tasks were to support a wide range of clients with any bug fixes or new features to tight deadlines working from Zendesk and JIRA.

# 02/2018 - 07/2018 Freddie's Flowers, London Junior PHP Developer

- Working with Laravel 5.5 using PHP's PRS-2 coding standards, Vue.js, jQuery, and HTML/CSS. tasks included bug fixes or new features to Freddie's Flowers live site, intranet and canvasser sales page working from JIRA's Kanban board. We used Git with Github extensively.
- Built a RESTful API with Vue.js components for customer service staff, giving them realtime information on customers' billing status.
- Generated asynchronous commands for jobs such as specifying customers to use for marketing emails.
- Connected the API company's internal custom software to Zendesk's API to amalgamate internal and external data sources.
- Built reports using internally generated data using Datatables used by senior management for decision making.
- Assisted with the implementation of the GDPR legislation such as marketing opt-ins and cookie banners.

## 09/2017 Studio 24, Cambridge, UK Intern

- Updated their intranet built with PHP Laravel adding new functionalities.
- Followed best practise coding standards and strictly worked with git version control.
- Gained experience creating new sites and modifying older sites built in PHP WordPress, Drupal, Zend and Laravel.

## 03/2017 - 09/2017 Better World International, CA, USA WordPress Developer

• My role was to assist with the development and creation of landing pages for the charity using WordPress and CornerStone page builder and to collate, analyse and present the Google Analytics data in the weekly meeting.

## 02/2017 - 08/2018 Born to be Beautiful, Cambridge WordPress Developer

- Volunteering with a local charity in my spare time. Adding and modifying content to their WordPress website to improve the User Experience.
- Gaining experiencing with a working CMS with the objective of improving the SEO, implementing analytics and improving the User Experience.
- Assisting with other technology related items such as editing videos on the video blog, and updating social media sites - Facebook and Twitter.

## 09/2016 - 07/2017 ARM Payroll Assistant

- Assisting with the accurate and timely production of payroll for the EMEA operations of ARM.
- Creating and implementing new automated systems for payroll using MS Excel to remove manual checking and increase efficiency and accuracy.
- Creating reports for EMEA HR department to increase accuracy of company records using MS Excel and SAP ECC HANA.

## 05/2014 – 10/2014 Muntons plc, Suffolk Management Information Assistant

• Working in the FP&A team of a manufacturing business to produce KPI reports for the entire business supply chain by extracting data from SAP and manipulating it using complex formulae in MS Excel; ensuring the reports were ready for the monthly management meeting.

- Updated and maintained an SQL server database, used by customer service department to create and modify deliveries. Conducted regular meetings with the Customer Service Managers to discuss any required improvements or modifications.
- Created a program in MS Excel using VBA and Macros for the warehouse to create order information. References Available Upon Request